# CSE 303 Lecture 8

Intro to C programming

read *C Reference Manual* pp. Ch. 1, 2.2 - 2.4, 2.6, 3.1, 5.1, 7.1 - 7.2, 7.5.1 - 7.5.4, 7.6 - 7.9, Ch. 8; *Programming in C* Ch. 1-6

> slides created by Marty Stepp http://www.cs.washington.edu/303/

### Lecture summary

- History and characteristics of C
- major C language features
  - differences between C and Java
- basic console input and output (printf and scanf)
- Our learning objectives in C:
  - procedural programming
  - deeper understanding of program compilation and execution
  - learn details of memory management
  - debugging skills
  - software development strategies

# History

- created in 1972 by Dennis Ritchie of Bell Labs to accompany the Unix operating system
  - Iatest version standard: "C99" (1999)
- designed for creating system software (programs close to the OS that talk directly to hardware)
  - also designed to be hardware-independent (portable)
  - C is also used to develop high-level applications
- currently the 1st or 2nd most widely used language worldwide
- based on ALGOL; has influenced the designs of many languages
  - C++, Java, C#, Perl, PHP, JavaScript, Objective-C, D, ...

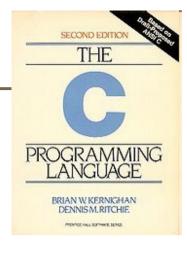

## **Characteristics of C**

- fairly similar basic syntax and semantics to Java
  - if/else, for, while, int, double, {} [] (); +- \*/% ++
- much smaller provided standard library / API than Java
- more low-level (more work for programmer, less for compiler)
- procedural (not object-oriented)
  - C (essentially) does not have objects as we know them
  - verb(noun); rather than noun.verb();
- more unsafe (an incorrect program can cause more damage)
  - C programs have more direct access to the system / hardware

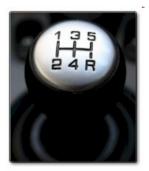

## First C program

```
#include <stdio.h>
```

```
int main(void) {
    printf("Hello, world!\n");
    return 0;
}
```

• Kernighan and Ritchie started the convention that the first program you show in a new language should be one that prints "Hello, world!"

# **Dissecting Hello World**

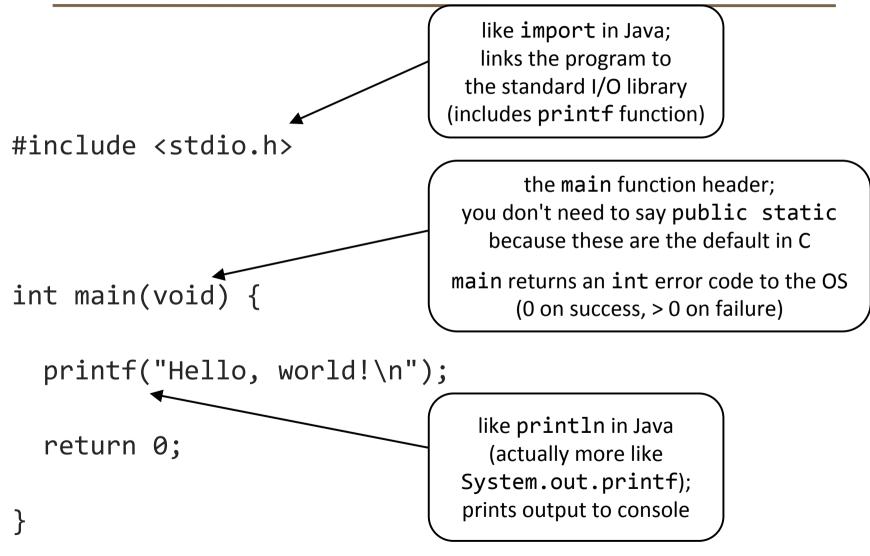

## Second C program

/\* Computes greatest common divisor (GCD) with Euclid's algorithm. \*/
#include <stdio.h>

```
int main(int argc, char** argv) {
  int a, b, temp, r;
  printf("Please enter two positive integers: ");
  scanf("%d %d", &a, &b);
  if (b > a) {
   temp = a;
   a = b;
   b = temp;
  }
 while ((r = a % b) != 0) {
   a = b;
   b = r;
  }
  printf("The GCD is %d.\n", b);
  return 0;
}
```

# **Compiling/running**

| command | description    |
|---------|----------------|
| gcc     | GNU C compiler |

to compile a program, type:
 gcc -o target source.c

(where *target* is the name of the executable program to build)

- the compiler builds an actual executable file, not a .class like Java
- example: gcc -o hi hello.c
- to run your program, just execute that file
  - example: ./hi

# gcc options (partial)

| option | description                                                            |
|--------|------------------------------------------------------------------------|
| - W    | level of warnings to display<br>(common usage: -Wall for all warnings) |
| -0     | output executable file name<br>(if omitted, compiles to file a.out )   |
| -g     | generates information for debugger tools                               |

• most common usage for this course:

gcc -g -Wall -o target source.c

the warnings from -Wall will protect us from unwise idioms

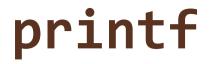

| function | description                        |  |  |
|----------|------------------------------------|--|--|
| printf   | prints formatted output to console |  |  |

printf("format string", parameters);

• A format string contains *placeholders* to insert parameters into it:

- %d or %i an integer
- %1f a double ('long floating-point')
- %s a string
- %p a pointer (seen later)

```
int x = 3;
int y = 2;
printf("(%d, %d)\n", x, y); // (3, 2)
```

## printf continued

### • A placeholder can specify the parameter's *width* or *precision*:

- %8d an integer, 8 characters wide, right-aligned
- %-8d an integer, 8 characters wide, left-aligned
- %.4f a real number, 4 digits after decimal
- %6.2f a real number, 6 total characters wide, 2 after decimal

```
    Examples:
int age = 45;
double gpa = 1.2345678;
printf("%8d %7.3f\n", age, gpa);
printf("%8.2f %.1f %10.5f", gpa, gpa, gpa);
    Output:
```

45 1.234 1.23 1.2 1.23457

### Same as Java

• general syntax for statements, control structures, function calls

- types int, double, char, long
  - type-casting syntax
- expressions, operators, precedence

+ - \* / % ++ --  
= += -= \*= /= %=  
$$< <= == != > >= && || !$$

scope (within set of { } braces)

• comments: /\* ... \*/, // (// not officially legal until C99)

## Mostly the same as Java

### variables

- can be used without being initialized (!)
- must be declared at the start of a function or block (changed in C99)

### • for loops

- variable cannot be declared in the loop header
- if/else statements, while and do/while loops
  - there is no boolean type

(changed in C99)

- any type of value can be used as a test
- 0 means false, every other number means true
- parameters / returns
  - C has certain features for values vs. references ("pointers")

# **Very different from Java**

### Strings

- very clunky to use in C; essentially just arrays of characters
- are not objects; do not contain methods (external string functions)

### • I/O to console and files

- no Scanner; must use input functions such as scanf
- console I/O different than file I/O
- errors and exceptions
  - C has no try/catch and does not represent errors as objects
  - errors are usually returned as integer error codes from functions
  - crashes are mostly called "segmentation faults" and are evil

# Also very different

#### arrays

- are just bare contiguous blocks of memory
- have no methods and do not know their own length (!)

### objects

- C doesn't have them
- closest similar feature: struct (a set of fields; no methods)

#### memory management

- most memory that you consume, you must explicitly *free* afterward
- API and provided libraries
  - C doesn't have very many, compared to Java
  - you must write many things yourself (even data structures)

### scanf

| function | description                        |  |  |
|----------|------------------------------------|--|--|
| scanf    | reads formatted input from console |  |  |

### scanf("format string", variables);

- uses same syntax for formatted strings, placeholders as printf
   doubles use %lf ('long float')
- must precede each variable with an & (address-of operator)

```
int x;
int y;
printf("Type your x and y values: ");
scanf("%d %d", &x, &y);
```

### scanf continued

scanf returns the number of values successfully read

- can be examined to see whether the reading was successful
- if # of variables listed doesn't match # of format placeholders:
  - too many variables: later ones ignored
  - too few variables: program crashes!

 string can be complex to match a specific input pattern int x; int y; printf("What is your (x, y) point?\n"); scanf("My point is (%d, %d)", &x, &y);

### Exercise

- Write a C program that makes change:
  - prompts the user for an amount of money
  - reports the number of pennies, nickels, dimes, quarters, and dollars

• Example:

| Amount o | f | money? | <u>17.93</u> |
|----------|---|--------|--------------|
| Pennies  | • | 2      |              |
| Nickels  | • | 1      |              |
| Dimes    | • | 1      |              |
| Quarters | • | 3      |              |
| Dollars  | • | 17     |              |

### **Exercise solution**

```
#include <stdio.h>
int main(void) {
    int pennies = 0, nickels = 0, dimes = 0, quarters = 0, dollars;
    double money;
    printf("Amount of money? ");
    scanf("%lf", &money);
    dollars = (int) money;
    pennies = (int) (money * 100) % 100;
    while (pennies >= 25) {
        pennies -= 25;
        quarters++;
    }
    while (pennies >= 10) {
        pennies -= 10:
        dimes++;
    while (pennies >= 5) {
        pennies -= 5;
        nickels++;
    printf("Pennies : %3d\n", pennies);
    printf("Nickels : %3d\n", nickels);
    printf("Dimes : %3d\n", dimes);
    printf("Quarters: %3d\n", quarters);
    printf("Dollars : %3d\n", dollars);
    return 0:
```